# **[old] Frilogos - Feature - Fonctionnalité #1257**

## **Améliorer FileSelector**

27/02/2011 18:23 - Alexandre Dussart

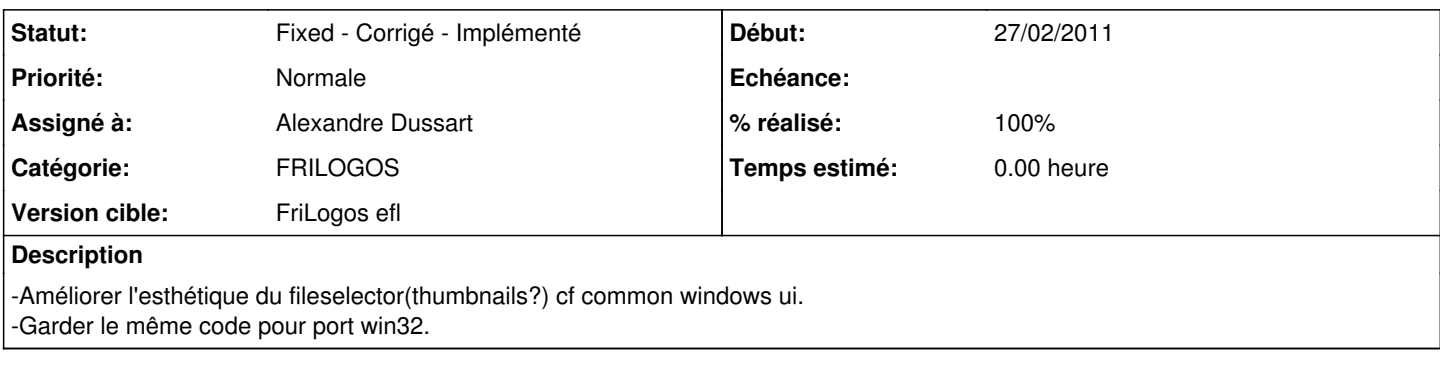

## **Historique**

#### **#1 - 02/03/2011 13:12 - Alexandre Dussart**

-Utilisation d'edj pour la gui.

-Ajouter boutons pour accès direct au repertoire de l'utilisateur, cf xdg linux et fonctions windows pour les répertoires utilisateurs par défaut de images, downloads, videos, sounds..

## **#2 - 03/03/2011 23:20 - Alexandre Dussart**

*- % réalisé changé de 0 à 50*

#### **#3 - 03/03/2011 23:21 - Alexandre Dussart**

*- Statut changé de New - Nouveau à Assigned - En cours*

*- Assigné à mis à Alexandre Dussart*

## **#4 - 06/03/2011 19:37 - Alexandre Dussart**

*- % réalisé changé de 50 à 80*

#### **#5 - 06/03/2012 15:24 - Alexandre Dussart**

- *Statut changé de Assigned En cours à Discussed Réflexion en cours*
- *% réalisé changé de 80 à 100*

Mise de côté, nécessite de réflechir à mettre en place un thème pour le elm\_fileselector existant...

#### **#6 - 12/03/2012 15:11 - Alexandre Dussart**

*- Fichier 2012-03-12-113923.png ajouté*

*- Statut changé de Discussed - Réflexion en cours à Fixed - Corrigé - Implémenté*

- Création d'un elementary extensions pack, en paralléle de FriLogos pour favoriser retour.
- Implémentation d'un fileselector avec aperçu(fichiers images), type et taille fichier, propriétaire, permissions...

2012-03-12-113923.png 97,6 ko 12/03/2012 Alexandre Dussart